## ВЕЛОТРЕНАЖЕР ПРОГРАММИРУЕМЫЙ BC-6760G

ĺ

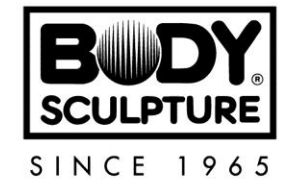

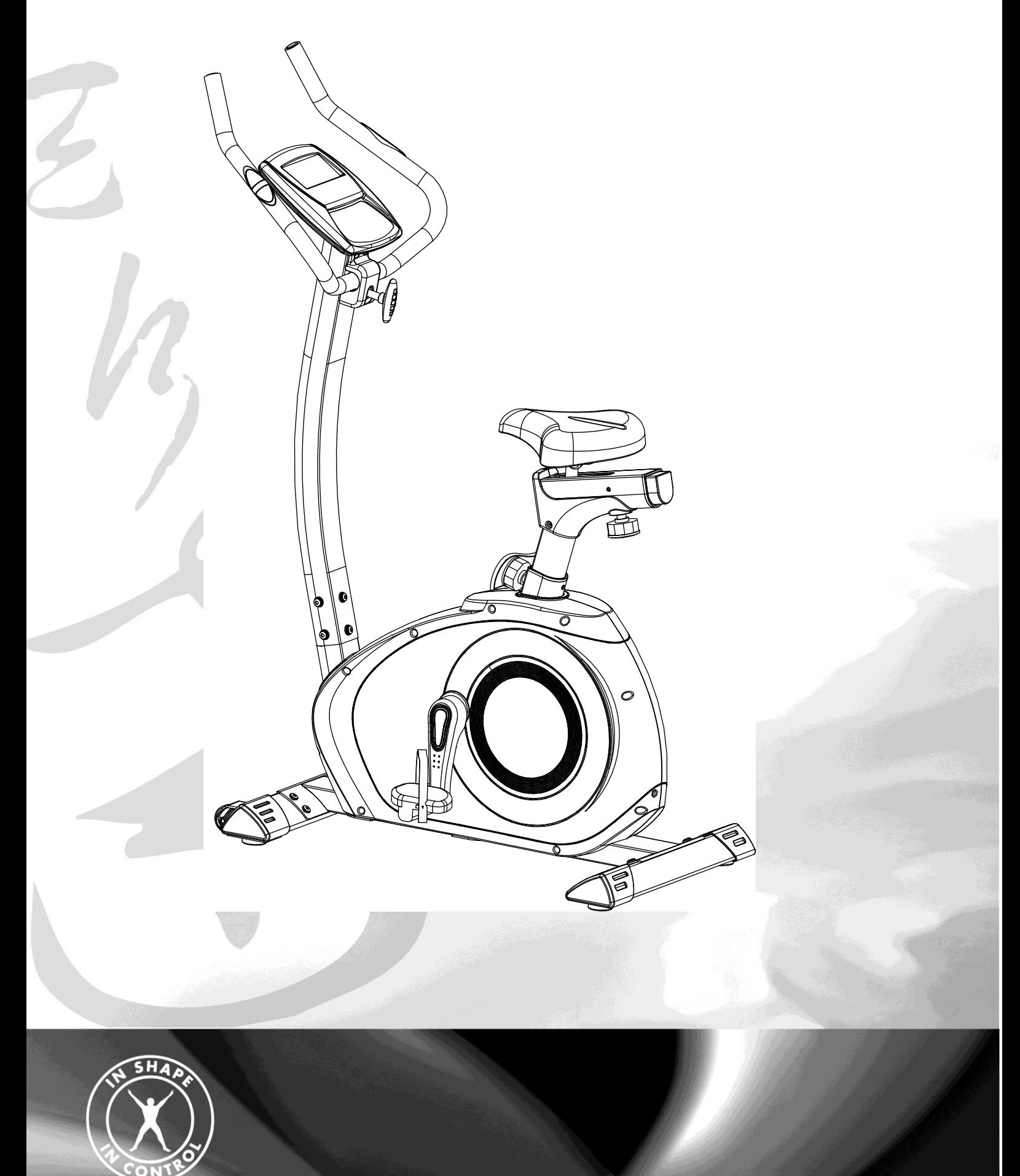

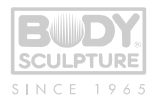

## **Инструкция**

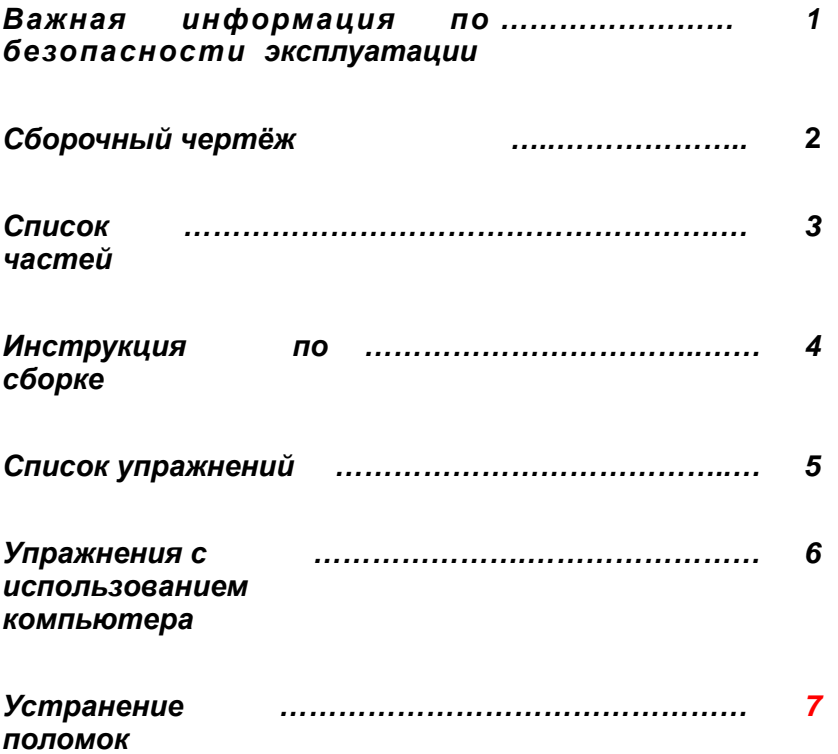

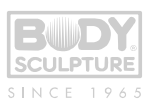

Руководство по безопасному использованию.Важно!

#### **Пожалуйста, храните эту инструкцию в доступном месте для уточнений**

1. Очень важно прочитать всю эту инструкцию прежде, чем собирать и использовать тренажёр.Сохранность и эффективное использование тренажёра возможны только , если тренажёр собран правильно и используется по назначению.Обязанность владельца тренажёра сообщать всем его пользователям правила использования тренажёра.

2. Перед, началом тренировок, Вы должны проконсультироваться со своим врачом, для того что бы определить, если у Вас есть какие-либо физические или медицинские проблемы, которые могут создать риск для Вашего здоровья и безопасности, или препятствовать тому, чтобы Вы использовали снаряжение правильным образом. Консультация Вашего доктора очень важна, если Вы проходите лечение, которое затрагивает Ваш сердечный ритм, кровяное давление или уровень холестерина.

3. Следите за своим самочувствием. Неправильная или чрезмерная тренировка может повредить Вашему здоровью. Прекратите тренироваться, если Вы испытываете какой-либо из следующих признаков: Боль, тяжесть в груди, неровный пульс, чрезмерная одышка, головокружение или тошноту. Если Вы действительно испытываете какое-либо из этих недомоганий, Вы должны проконсультироваться со своим доктором прежде, чем продолжить тренировки по Вашей программе.

- 4.Храните тренажёр в недоступном месте, от детей и домашних животных. Тренажёр разработан только.для использования взрослыми.
- 5. Используйте тренажёр на плоской, ровной поверхности с использованием защитного покрытия для Вашего пола или ковра. Для безопасности вокруг тренажёра должно быть по крайней мере 0.5 метра свободного пространства
- 6. Перед использованием тренажёра проверьте руль, седло, педали.Проверьте неразболтались ли соединения гаек и болтов.
- 7. Безопасности вашего тренажёра может поддерживаться в хорошем состояние только при регулярном осмотре и исследование на повреждение и износ.(Например осмотр руля, сиденья, педалей).
- 8. Заменяйте дефектные части немедленно и не допускайте использование тренажёра до ремонта.
- 9. Обратите внимание, на проверку мест соединений и деталей привода перед использованием, для предотвращения опасности.

10 Обратите особое внимание, на то что тренажёр должен быть установлен на устойчивой основе и должным образом выровнен. Всегда используйте тренажёр в соответствии с руководством по использованию. Если Вы заметили какие-либо дефектные части, собирая или проверяя тренажёр, или если Вы слышите, любой необычный шум, издоваемый тренажёром во время тренировки, сразу остановитесь. Не используйте тренажёр, пока неисправность не будет исправлена.

11 Для занятий используйте удобную одежду не стесняющую движений. Избегайте одежды, части которой могут попасть в движующие узлы тренажёра.

12 Тренажёр было проверен и сертифицированн по EN957 под классом H.C, как оборудование подходящие только для бытового использования. Максимальный вес пользователя: 120kg.

13 Тренажёр не подходит для медицинского использования.

14 Проявляйте внимание, поднимаясь на тренажёр или перемещая его, чтобы не повредить Вашу спину. Всегда используйте надлежащие методы подъема и/или используйте помощь.

**ВНИМАНИЕ!!! Данный тренажер предназначен для использования в домашних условиях, а не в коммерческих целях (спортзалах, фитнесс клубах и т.п.) или в местах, где отсутствует контроль за его использованием. При использовании тренажера в коммерческих целях с производителя и продавца снимается всякая ответственность за поломки и повреждения тренажера. Гарантийные обязательства не распространяются на тренажер, используемый в коммерческих целях, вне домашних условий.**

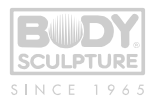

## **EXPLODED-VIEW ASSEMBLY DRAWING**

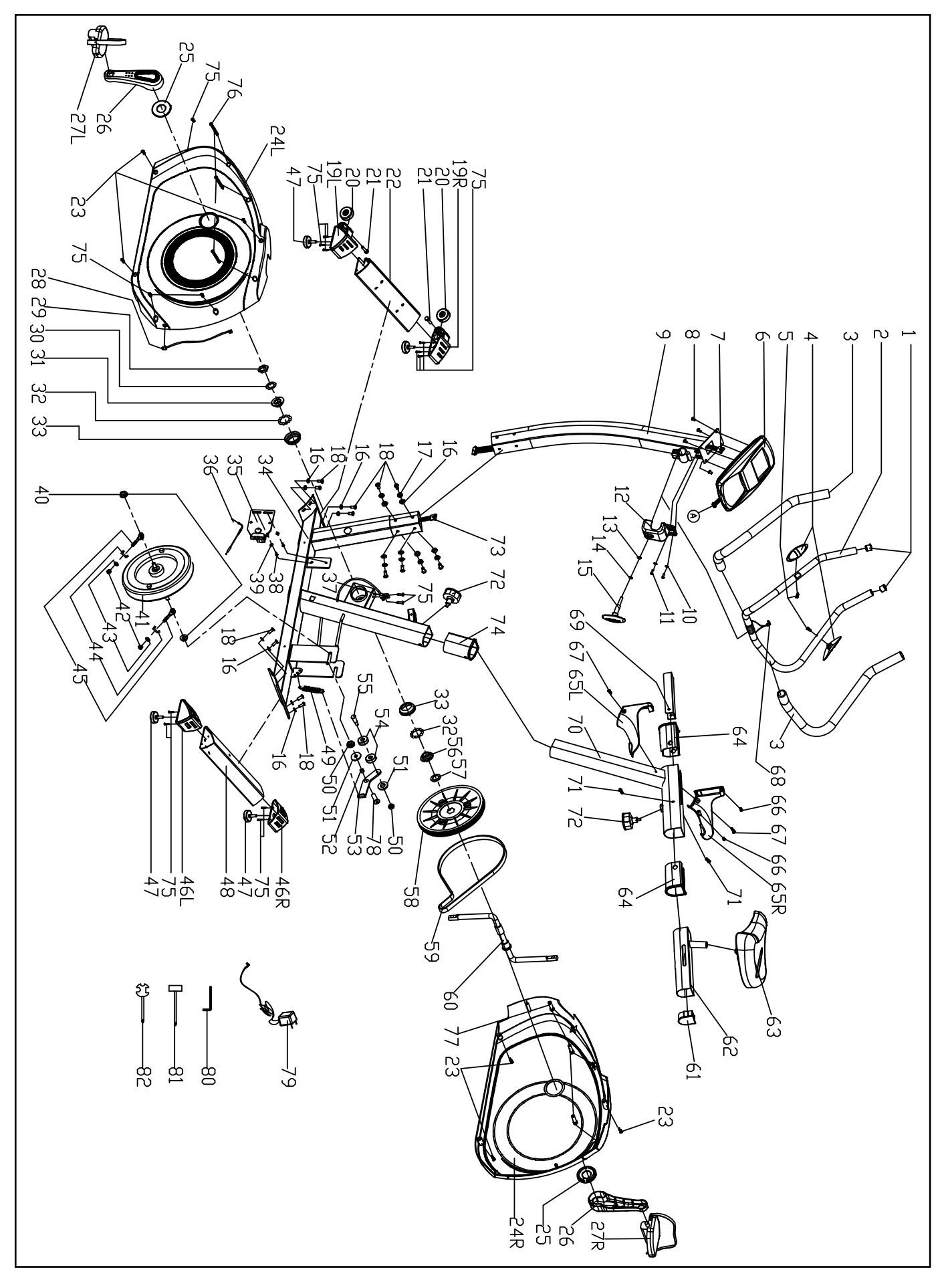

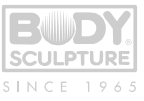

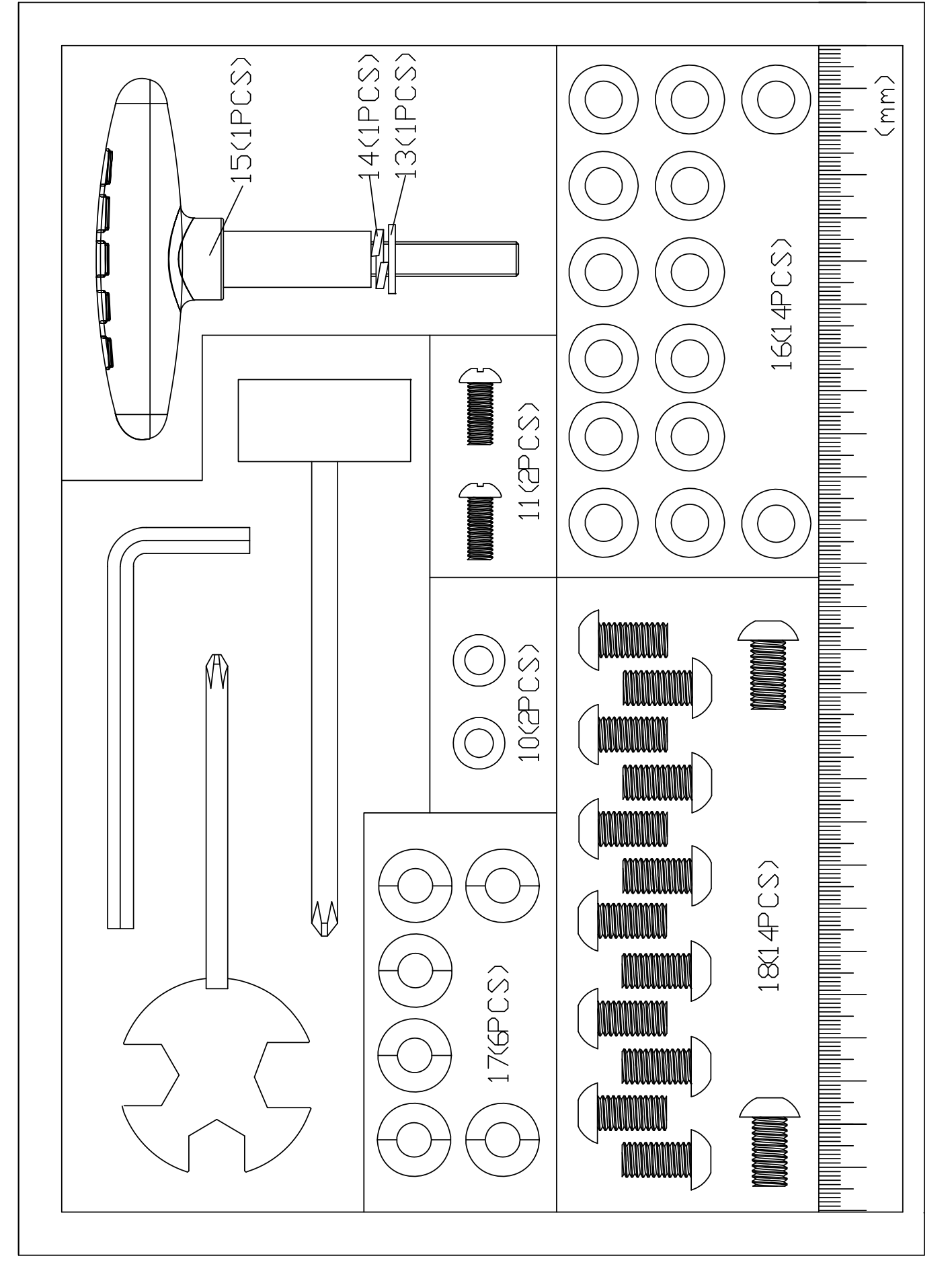

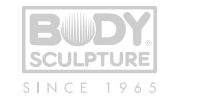

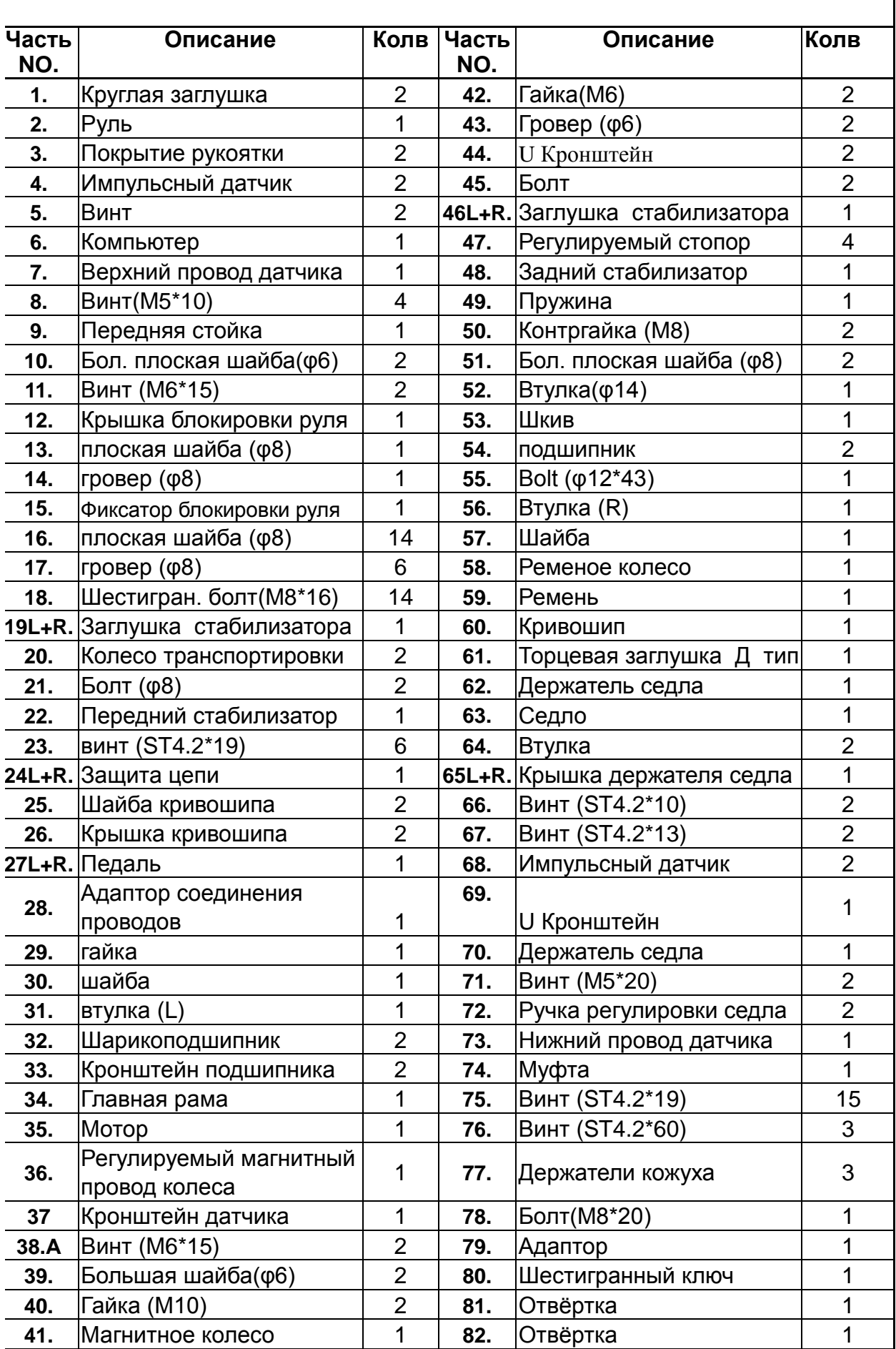

 $\mathbf l$ 

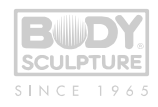

## **Инструкция по сборке**

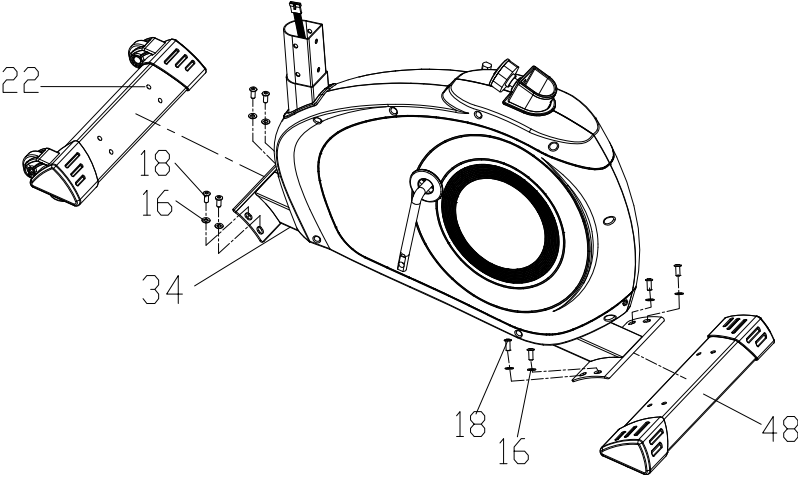

### **Шаг 2**

Возьмите Переднюю Стойку(pt.9) и соедините Верхний Провод Датчика (pt.7) с Нижним Проводом Датчика (pt.73).Вставьте Переднюю Стойку (pt.9) в ответную часть на корпусе, используя 6 наборов M8 X 15 шестигранных болтов (pt.12), Ш8 Пружинную шайбу (pt.17) и Ш8 Плоскую шайбу (pt.16).

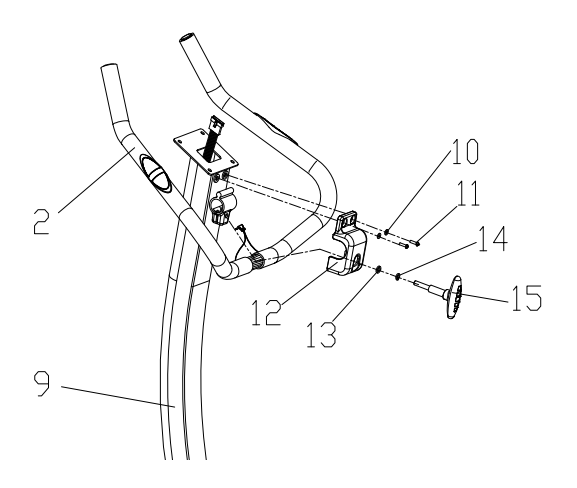

## **Шаг 4**

Соедините Верхний провод датчика (pt.7) с Компьютерным проводом (pt. A), и надвиньте компьютер вниз к компьютерному кронштейну, расположенному наверху Передней стойки (pt.9) используйте для фиксации 4 винта M5\*10 (pt.8). Включите провод импульсного датчика (pt.68) в заднюю часть компьютера (pt.6).

## **Шаг 1**

Прикрепите передний стабилизатор (pt.22) и задние стабилизаторы (pt.48) к основной раме (pt.34) используя 8 коплектовШ8 плоских Шайб (pt.16) и М8 х 16 болтов (pt.18).

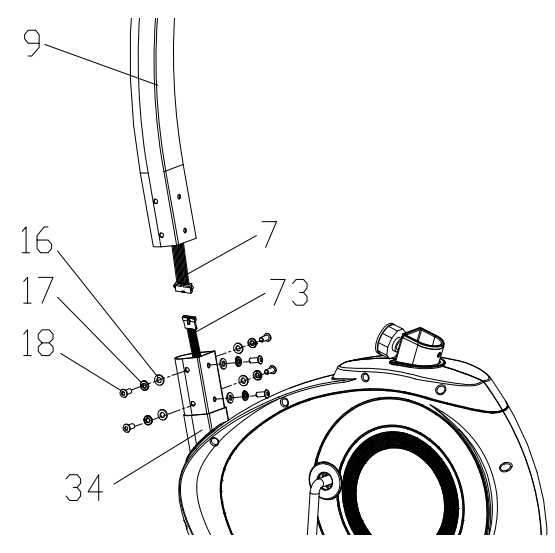

## **Шаг 3**

зажим, затем затяните используя плоские шайбы t t Ш8 (pt.13), пружинные шайбы Ш8 (pt.14) и a фиксатор блокировки руля (pt.15). Прикрепите h использованием 2 наборов большой плоской шайбы Прикрепить Руль (Pt.2) к передней стойке (9), используя зажим. Положите крышку руля (pt.12) на крышку руля (pt.12) к передней стойке (9) с (pt.10) и М6 \* 15 Винта (pt.11).

## h **Регулировка руля**

<u>— лавения руля</u><br>Для регулировки руля, ослабьте фиксатор блокировки руля (pt.15) против часовой стрелки. e Поворните руль (ч. 2) в правильно положение. a Заблокируйте руль (Pt.2) затяжкой с усилием по r часовой стрелке фиксатором блокировки руля

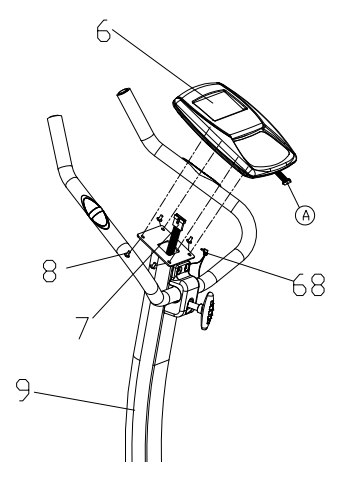

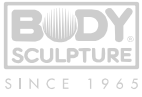

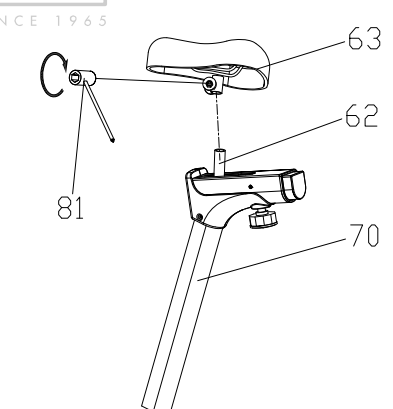

## **Шаг 5**

Зафиксируйте сиденье(pt.63) в держателе сиденья(pt.62), используя две гайки.

## **Шаг 6**

Вставьте держатель седла (pt.70) в ответную часть держателя седла и выстройте в линию отверстия(правильная регулировка высоты может быть сделана, когда велосипед будет полностью собран) Установите сиденье в безопасное положении с помощью ручки регулировки сиденья (pt.72).

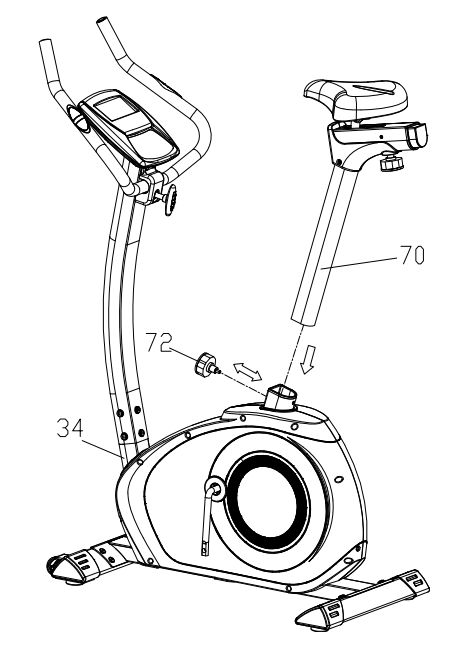

## **Шаг 8**

## **Шаг 7**

Прикрепите крышку кривошипа (pt.26) к обеим стронам кривошипа (pt.60).

![](_page_7_Picture_10.jpeg)

Правая и левая педали (pt.27L+R) отмечены соответственно знаками "L" и "R".Левый и правый. Соедините их с их соответствующими рычагами Кривошипа (pt.60). Если Вы сидите на велотренажере, то правая педаль будет справа от Вас. Проверьте правильность сборки (pt.27R): правая педаль должна вращаться по часовой стрелке, а левая против часовой. Пожалуйста, включите Адаптер (pt.79) в гнездо, расположенное в задней части кожуха цепи.

![](_page_7_Picture_12.jpeg)

![](_page_8_Picture_0.jpeg)

#### **Инструкция по выполнению упражнений**

#### **1.Этап разминки**

Этот этап поможет усилить циркуляцию крови в организме и тем самым разогреть мышцы, что снизит риск получения травм мускулатуры и связок. Для этого рекомендуется сделать несколько упражнений на растяжку, как показано на картинках ниже. Каждое упражнение надо выполнять в течение 30 секунд без особых усилий и рывков. При этом если Вы почувствуете боль либо другие неприятные ощущения, то прекратите занятия.

![](_page_8_Figure_4.jpeg)

**Для хорошего тренировочного эффекта эта стадия должна продолжаться не менее 12 минут, хотя большинство людей уже в начале тренировок занимаются по 15-20 минут.**

#### **2. Этап упражнений**

Это стадия, которую надо выполнять с напряжением. При регулярных занятиях мышцы Ваших ног быстро станут более сильными и эластичными. Работайте в своем темпе, но очень Важно выдерживать равномерный темп. Нагрузка должна быть такой, что бы частота сердечных сокращений попала в зону, отмеченную на диаграмме серым цветом.

#### **3. Этап расслабления**

На этой стадии Ваша сердечно-сосудистая система и мышцы приходят в нормальное состояние. Необходимо повторить упражнения на растяжку в течение примерно 5 минут, постепенно понижая темп и избегая резких движений. По мере того, как Вы будете становиться сильнее, Вам потребуются более длительные и тяжёлые тренировки. Рекомендуется тренироваться, по крайней мере, три раза в неделю и, если возможно, распределять упражнения равномерно по всей неделе.

#### **Укрепление мышц**

Чтобы добиться хорошего тренировочного эффекта - постоянного укрепления мышц – Вы должны устанавливать порог сопротивления регулятором нагрузки довольно высоко. Если Вы также хотите увеличить мышечную массу и

![](_page_8_Figure_12.jpeg)

![](_page_9_Picture_0.jpeg)

силу, Вам нужно немного изменить тренировочную программу. Фазы разогрева и расслабления могут проходить как обычно, но в конце этапа тренировки Вы должны увеличить сопротивление, заставляя ноги работать с большим усилием. Это создаст дополнительную нагрузку и, возможно, не позволит Вам тренироваться так долго, как Вы бы хотели. Можно уменьшить скорость вращения педалей, чтобы частота сердечных сокращений оставалась в эффективной зоне.

#### **Потеря веса**

В этом случае главным фактором является продолжительность тренинга: чем дольше Вы работаете, тем больше калорий сжигаете

![](_page_9_Picture_257.jpeg)

#### **Упражнения с использованием компьютера**

#### 【**Функции дисплея**】

![](_page_9_Picture_258.jpeg)

![](_page_10_Picture_0.jpeg)

## 【**Порядок работы**】

## **Включение:**

1. Пожалуйста, соедините адаптер питания с DC разъёмом, и консоль включится со звуком в течение 2 секунд и также включаться все сегменты жидкокристаллического дисплея .

![](_page_10_Figure_4.jpeg)

2. Консоль покажет надпись"Выбор пользователя", пользователь может нажать Вход в выбор пользовательского режима.

Нажимите кнопку Вверх / Вниз, чтобы выбрать личный код от U1 до U4 и нажмите MODE(Режим) для подтверждения.Затем задайте пользовательскую информацию о поле, возрасте, росте и весе пользователя.

3. В режиме ожидания на консоле появится надпись "Выбор Тренировки", пользователь может нажать Режим и войти в режим выбора. И далее нажатием кнопки вверх / вниз, может выбрать РУКОВОДСТВО → ПРОГРАММА → ПОЛЬЗОВАТЕЛЬ ПРОГРАММЫ $\rightarrow$  H.R.C. $\rightarrow$  BATT

![](_page_10_Figure_8.jpeg)

![](_page_11_Picture_0.jpeg)

#### **Тренировка в ручном режиме:**

В режиме ожидания выберите MANUAL и нажмите MODE для входа.

**Быстрый старт:** Пользователь может нажать кнопку START / STOP, чтобы начать тренироваться в ручном режиме, все велечины тренировки будут начинать прямой отсчет от нуля.

После входа в ручной режим, пользователь может установить ВРЕМЯ  $\rightarrow$  ДИСТАНЦИЮ  $\rightarrow$  КАЛОРИИ $\rightarrow$ ПУЛЬС УРОВЕНЬ СОПРОТИВЛЕНИЯ следуюя за мигающими окнами, и нажмите кнопку START / STOP, чтобы начать тренировку. Все величины начнут отсчет до нуля. (Чтобы удалить настройки, нажмите кнопку RESET)

В ручном режиме, анимация езды на велосипеде будет двигаться вперед каждые 0,1 км / 0,1 мили, а скрость на компьютере, будет такой же, как скорость пользователя.

#### **Тренировка в Программируемом режиме**

В режиме ожидания выберите программу и нажмите MODE для входа.

Пользователь может нажимать кнопки вверх / вниз, чтобы выбрать предпочтительные программы

от 1 до 12, а затем нажать MODE для подтверждения. Когда программа Профиль будет мигать,

пользователь может нажимать вверх или вниз, чтобы настроить уровень сопротивления профиля.

ВРЕМЯ фиксируется на 20:00, эта настройка не регулируется. Нажмите кнопку START / STOP для начала тренировки и соревнования с компьютером

После старта, начнется обратный отсчет времени, анимационная дорожка будет следовать пользовательским RPM(об/мин) вводным данным.Тренирующийся должен следовать за скоростью компьютера, проверяя символы внизу, чтобы закончить тренировку всего за 20 минут. .

- $\therefore$  Скорость пользователя  $>$  PC RPM пользователю нужно замедлится
- : Скорость пользователя = PC RPM
- $\therefore$  Скорость пользователя  $\lt$  PC RPM пользователю нужно ускорится

Когда отсчет времени дойдёт до нуля, пульт будет подавать звуковой сигнал в течение 8 секунд, а также отобразит соревновательный *результат: выйгрыш компьютера или пользователя.*

![](_page_11_Figure_17.jpeg)

![](_page_11_Figure_18.jpeg)

![](_page_12_Picture_0.jpeg)

#### **Тренировка в режиме программируемом пользователем**

В режиме ожидания выберите USER PRO и нажмите MODE для входа.

Пользователь может создать его собственный предпочтительный профиль, нажимая ВВЕРХ И ВНИЗ кнопку, чтобы установить уровень сопротивления каждой строки, и нажать MODE, чтобы подтвердить установки. Пользователь может нажать и удерживать кнопку MODE, чтобы закончить устанавку. ВРЕМЯ фиксируется на 20:00, эта настройка не регулируется. Пользователь может нажать кнопку СТАРТ / СТОП для начала тренировки. Могут быть установлены четыре пользовательских программы. После старта, начнется обратный отсчет времени, анимационная дорожка будет следовать пользовательским RPM(об/мин) вводным данным.Тренирующийся должен следовать за скоростью компьютера, проверяя символы внизу, чтобы закончить тренировку всего за 20 минут.

- $\blacktriangle$  : Скорость пользователя > РС RPM пользователю нужно замедлится
- : Скорость пользователя = PC RPM
- : Скорость пользователя < PC RPM пользователю нужно ускорится

Когда отсчет времени дойдёт до нуля, пульт будет подавать звуковой сигнал в течение 8 секунд, а также отобразит соревновательный

#### *результат: выйгрыш компьютера или пользователя.*

![](_page_12_Picture_159.jpeg)

![](_page_12_Picture_160.jpeg)

![](_page_12_Picture_11.jpeg)

![](_page_13_Picture_0.jpeg)

#### **Тренировка в H.R.C. Режиме:**

В режиме ожидания выберите H.R.C. и нажмите MODE для старта.Возраст 25 начнёт мигать после ввода H.R.C. режима, вы можете установить ваш собственный возраст, нажимая кнопки вверх / вниз и нажав MODE.Монитор покажет предварительно установленное значение сердечного ритма автоматически, согласно Вашей установке возраста.Экран покажет процент частоты сердечных сокращений 55 %, 75 %, 90 % и назначение.При тренировки Вы можете выбрать процент сердечного сокращений кнопкой UP/DOWN/ENTER.Если ввода данных не будет в течение 5 секунд, то жидкокристаллический дисплей выведет на экран "ПОТРЕБНОСТЬ в H.R." до сигнала HR

![](_page_13_Figure_3.jpeg)

#### **Постоянная тренировка в режиме «Мощность»**

В режиме ожидания выберите WATT и нажмите MODE, для входа.Предварительно заданное значение мощности 120 мигает на экране в режиме установки WATT,выберите UP / DOWN / ENTER, чтобы установить целевые значения от 10 до 350. Нажмите кнопку START кнопку, чтобы начать тренировку.

![](_page_13_Figure_6.jpeg)

**PULSE** 

![](_page_14_Picture_0.jpeg)

## **BODY FAT /ЖИРОВАЯ ПРОСЛОЙКА**

**Вы можете произвести тестирование и получить совет о ЖИРОВОЙ ПРОСЛОЙКЕ, когда компьютер находится в режиме Стоп. Пожалуйста, следуйте за ниже указанными шагами:**

1. Нажмите кнопку BODY FAT и удерживайте руке на рукоятке тренажёра, чтобы начать тестирование жировой прослойки..

- 2. Символ "- - - - -" покажет время тестирования периодом в 8 секунд. Через 8 секунд, вы увидите, резюме о Вашей жировой прослойке в процентах, индекс массы тела и индекс жира в разных символах.
- 3. Возможно вывести на экран другую индикацию, если у Вас сложилась следующая ситуация:
	- "E-1" Когда Вы видите этот знак, это означает, что Вы не поместили большой палец должным образом в датчик пульса. Пожалуйста, попробуйте еще раз.
	- **"E-4" - Когда Вы видите это показание, это означает, что процент ЖИРОВОЙ ПРОСЛОЙКИ превышает заведённый в программе диапазон.**

После тестирования ЖИРОВОЙ ПРОСЛОЙКИ нажмите, кнопку BODY FAT, чтобы привести компьютер к продолжению работы без предыдущих данных, перед новым тестированием. Фигуры советника ЖИРОВОЙ ПРОСЛОЙКИ и BMI исчезнут.

![](_page_14_Picture_190.jpeg)

![](_page_15_Picture_0.jpeg)

![](_page_15_Picture_149.jpeg)

![](_page_15_Picture_150.jpeg)

# 10  $\bullet$

#### **ОТДЫХ:**

**После осуществления сроком на время продолжайте держаться накладки и нажмите "ОТДЫХ" кнопка. Все выступление функции прекратит кроме запусков "ВРЕМЕНИ" считать в обратном порядке от 00:60 до 00:00.**

**Экранный покажет Ваш статус отдыха сердечного ритма с F1, F2 ….to F6. F1 является лучшим, F6**

**F6 хуже. Пользователь может продолжать тренироваться, чтобы улучшить статус отдыха сердечного ритма. (Нажмите кнопку RECOVERY снова, чтобы возвратить главное выступление.)**

![](_page_16_Picture_0.jpeg)

#### **ВОССТАНОВЛЕНИЕ**

**После осуществления в течение времени, храните держась ручками и нажмите кнопку "RECOVERY" кнопки. Все функции дисплей будет остановить, кроме "TIME" начинает отсчет от 00:60 до 00:00. Экран отображает Ваш пульс восстановления статус при F1, F2 .... В F6. F1 является лучшим, F6 F6 является худшим. Пользователь может сохранить осуществления для улучшения восстановления сердечного ритма статус.**

**(Нажмите кнопку RECOVERY для возврата основной дисплей.)**

#### **ВОССТАНОВЛЕНИЕ:**

**После продолжительной тренировки, продолжайте держаться за ручки тренажёра нажмите кнопку "ВОССТАНОВЛЕНИЕ". Все функции дисплея будут остановленны, кроме счётчика "ВРЕМЕНИ", который начнёт отсчёт в обратном порядке от 00:60 до 00:00.**

**Экран отобразит восстановление Вашего пульса с F1, F2 ….to F6. F1 является лучшим,**

**F6 худшим. Пользователь может продолжать тренироваться, чтобы улучшить статус восстановления сердечного ритма.**

**(Нажмите кнопку RECOVERY снова, чтобы возвратить главный показ.) русский**

#### **RECOVERY/Восстановление**

После продолжительной тренировки, продолжайте держаться за ручки тренажёра нажмите кнопку "ВОССТАНОВЛЕНИЕ". Все функции дисплея будут остановленны, кроме счётчика "ВРЕМЕНИ", который начнёт отсчёт в обратном порядке от 00:60 до 00:00. Экран отобразит восстановление Вашего пульса с F1, F2 ….to F6. F1 является лучшим, F6 худшим.Пользователь может продолжать тренировки для восстановления частоты сердечных сокращений. (Нажмите кнопку RECOVERY для возврата в основной дисплей.)

#### **Примечания:**

- 1. Для этого компьютера требуется 6V, 0.5A адаптор.
- 2. Если в течение 4 минут не происходило никаких движений, то компьютер отключается автоматически и все установки сохраняются. Вы можете вывести на экран все предыдущие установки нажатием любой кнопки или начав движение.
- 3. Когда компьютер начинает работать неправильно, пожалуйста выньте вилку адаптора из разетки и включите снова.

Если кабели между компьютером и серводвигателем пришли в негодность, то компьютер покажет E2.

Пользователь может проверить сначала, соеденины ли кабели хорошо или проконсультироваться с нашим агентом.

![](_page_17_Picture_0.jpeg)

4. ПРЕДУПРЕЖДЕНИЕ! Системы контроля сердечного ритма могут быть неточными. Полное следование за их данными, может закончиться серьезной травмой или смертью. Если Вы чувствуете слабость, остановите тренировку сразу".

## **Заметки о тренировке**

Используйте эту страницу для записи собственных результатов тренировки

![](_page_18_Picture_0.jpeg)

# SINCE 1965

COPYRIGHT ©2011 BY BODY SCULPTURE INTERNATIONAL EUROPE LTD ALL RIGHTS RESERVED.UNAUTHORIZED DUPLICATION IS A VIOLATION OF LAW.